## How to Search for Open Fingerprint Locations in Gemalto (GAPS)

To search for open fingerprint locations, go to the **GAPS** (**Gemalto**) site at

https://www.aps.gemalto.com/ga/index.htm

- > Select **Applicants** in the upper right-hand corner
- > Select Fingerprint Site Locations

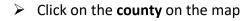

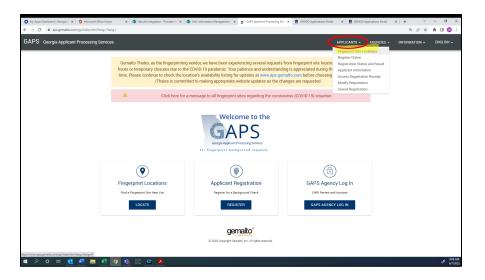

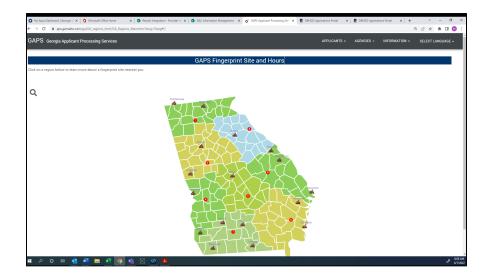

## How to Search for Open Fingerprint Locations in Gemalto (GAPS)

> A list of locations in that **Region** will display

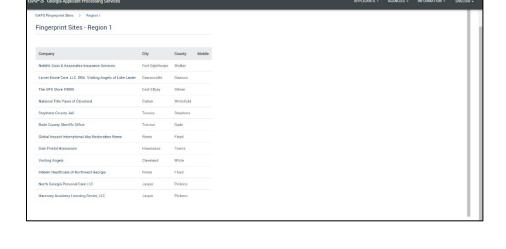

Click on the location and their information (address, phone number, hours of operation, directions, and instructions) will display

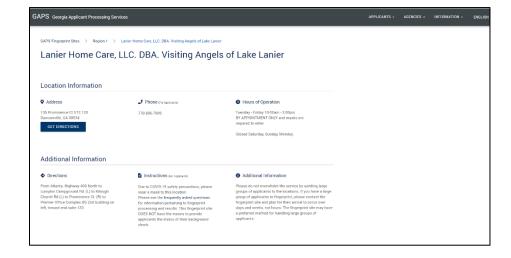